9358001101 9358001109

# POWERDOT<sup>11</sup>

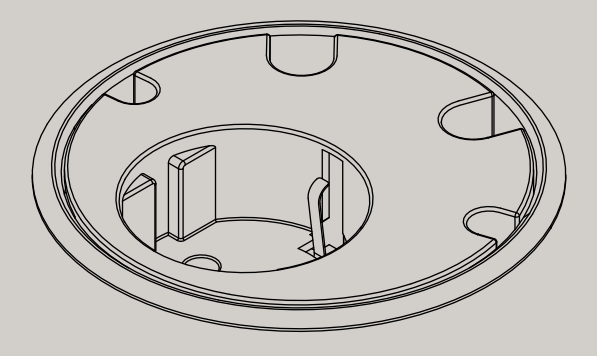

FORMING  $\not\equiv$  FUNCTION

USER MANUAL

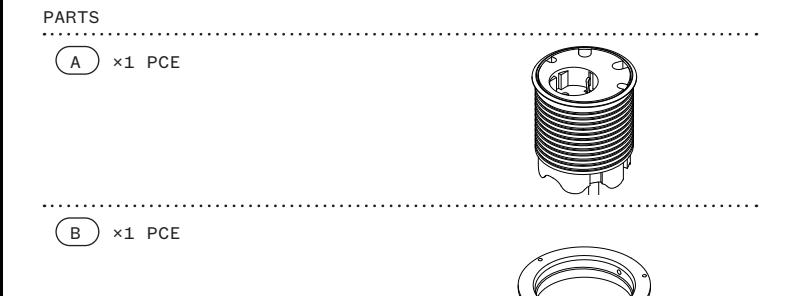

#### USER MANUAL

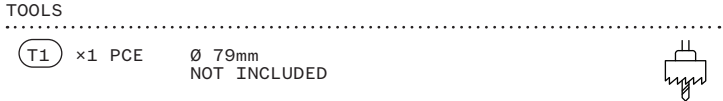

# GENERAL NOTES Before installation, all

measurements and conditions les dimensions et conditions Maße und Bedingungen must be verified on site.<br>Neither Forming Function<br>nor any of its distributors can<br>be held liable for product<br>malfunction or other defects as a result of improper installation.

### CENERAL NOTES<br>Avant l'installation, toutes Vor dem Einbau sind alle

doivent être vérifiées sur place. Ni Forming Function ni ses partenaires commerciaux ne peuvent être tenus responsables des défauts du produit ou d'autres défauts pouvant être attribués à une mauvaise installation.

bauseits zu prüfen. Weder Forming Function noch seine Vertriebspartner können für Produktfehler oder sonstige Mängel, die auf unsachgemäße Installation zurückzuführen sind, haftbar gemacht werden

#### POWERDOT 11

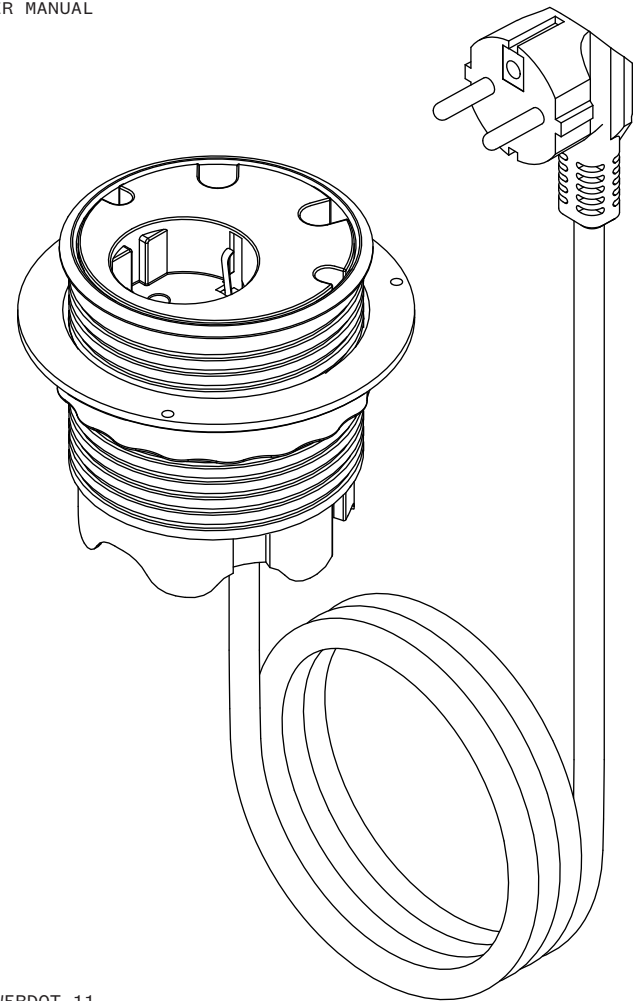

# POWERDOT<sup>11</sup>

#### 1× SOCKET TYPE F, 4× CABLE GROMMET, ADJUSTABLE HEIGHT, BLACK/WHITE

## ART. NO

9358001101 WHTTE 9358001109 BLACK

#### PRODUCT DATA

DIAMETER Ø83mm HEIGHT 91-142mm<br>MOUNTING HOLE DIAMETER 679mm MOUNTING HOLE DIAMETER MAXIMUM TABLE THICKNESS 55mm<br>CABLE GROMMET DIAMETER 2×7mm, 2×9,5mm CABLE LENGTH 125cm 3×1,5mm<sup>2</sup> PLUG TYPE CEE 7/7 MATERIAL POLYAMIDE PROTECTION CLASS **IP20** MAXIMUM POWER OUTPUT 3500W

# FORMING FUNCTION

Good design is based on human experience. That is why we promise to put as much love into creating technology that works, as something designed to be seamless, cherished and loved - we don't compromise on function or form.

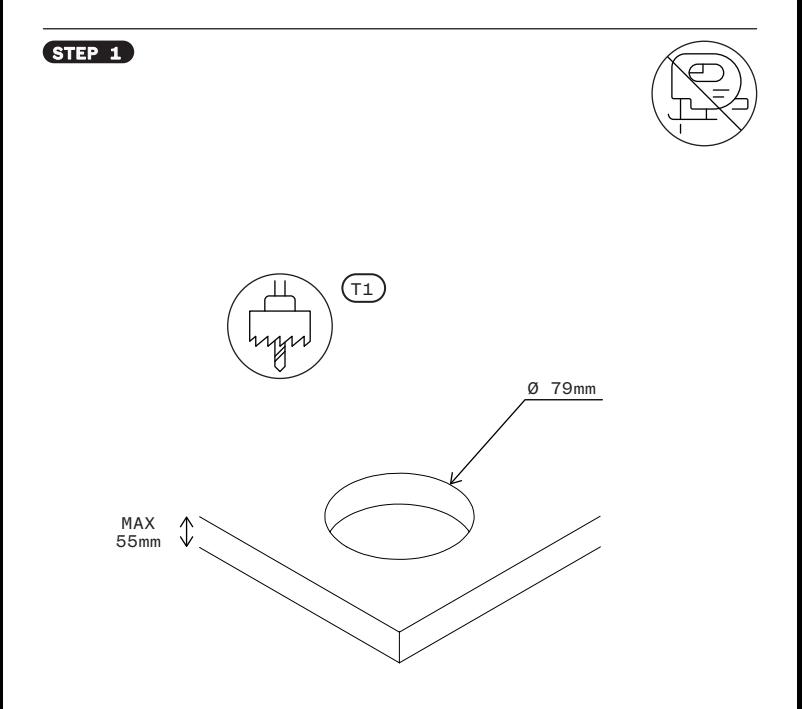

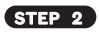

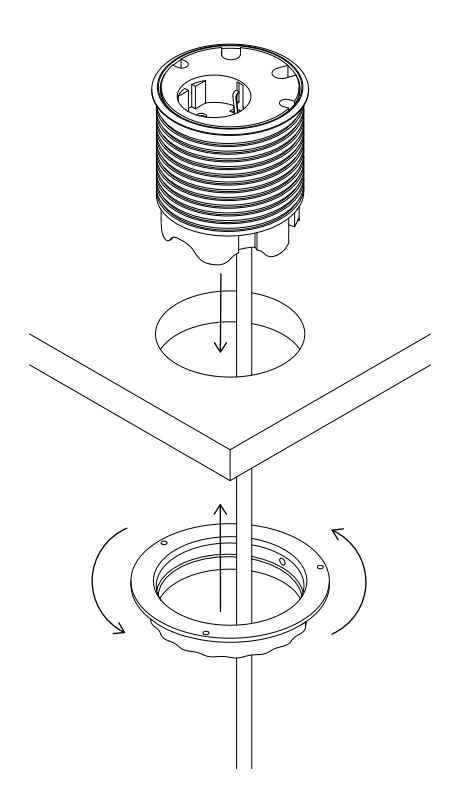

POWERDOT 11

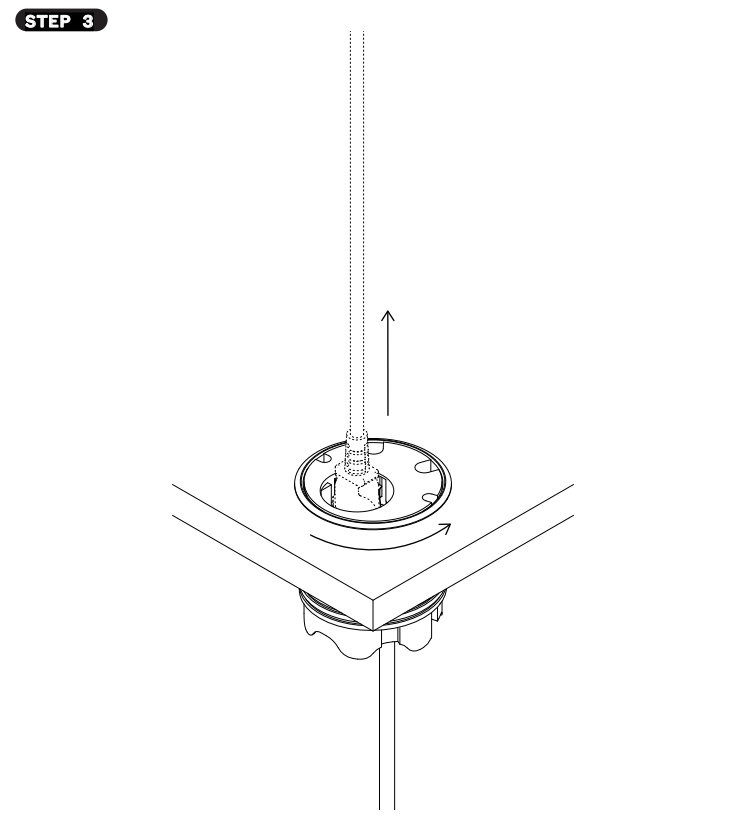

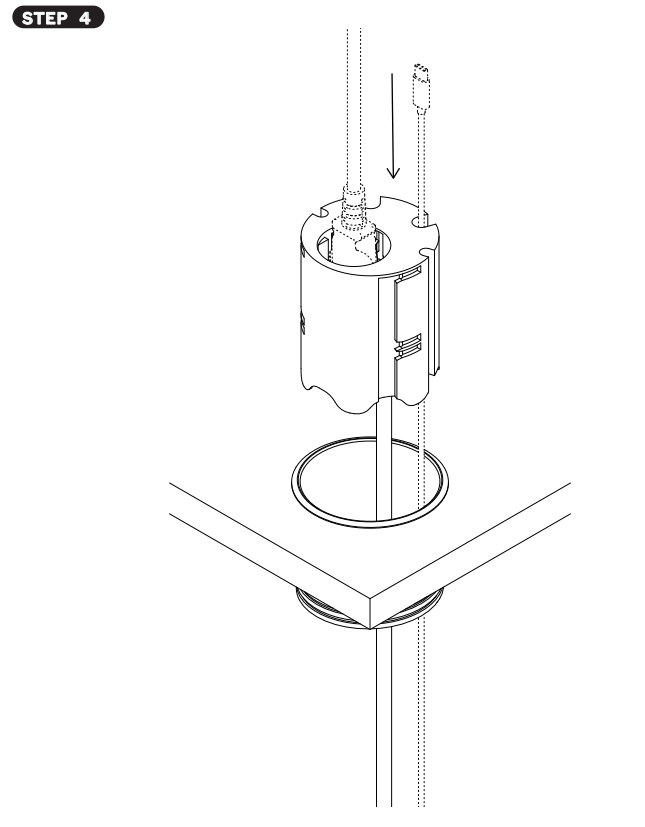

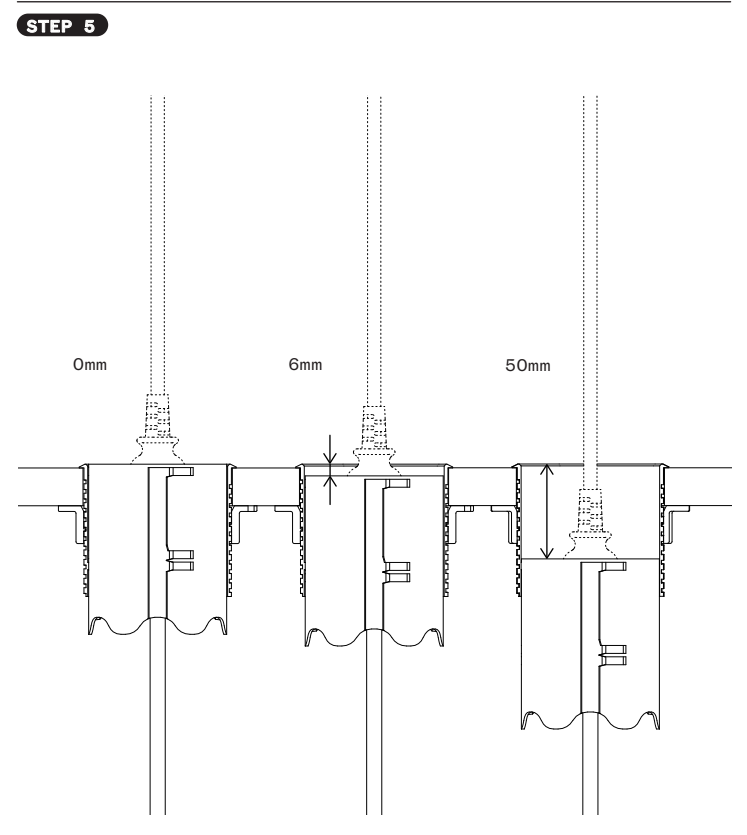

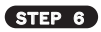

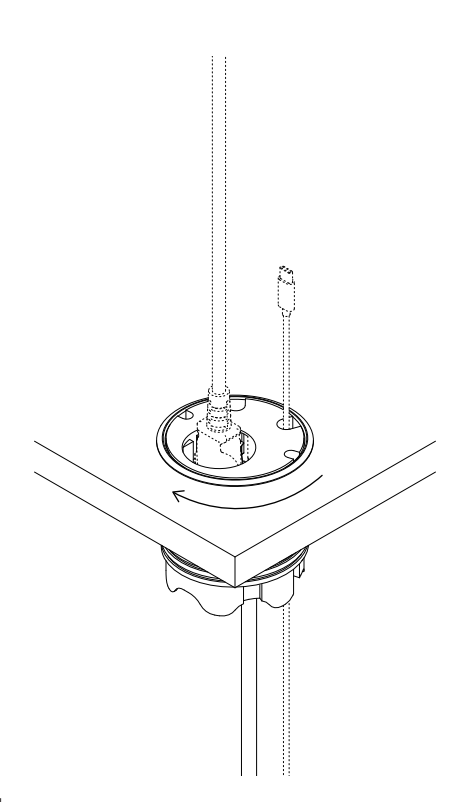

POWERDOT 11

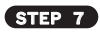

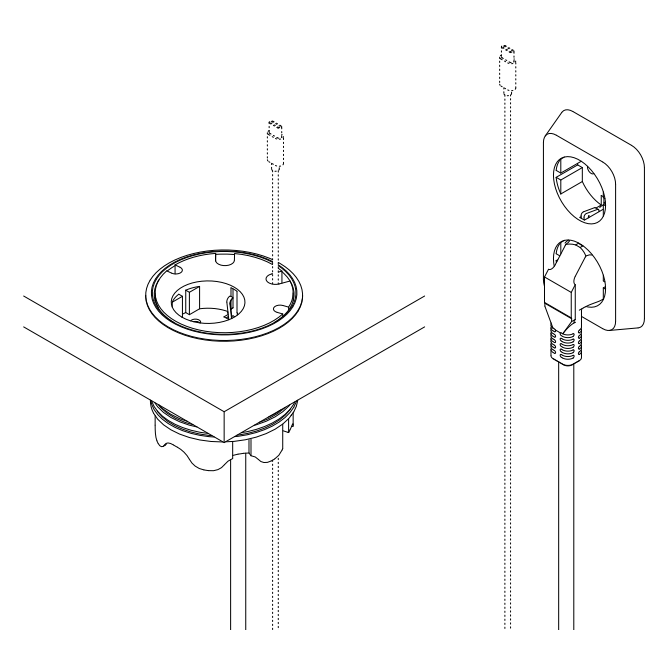

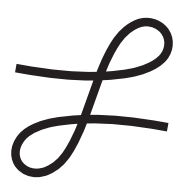